## **Exam** : **2B0-012**

## **Title** : ES Switching Edition 4.0

## **Version** : DEMO

1. How many static routes can the Matrix C1 support?

A. 250

B. 500

C. 1,000

D. 2,000 Answer: C

2. Which IP Address Class is reserved for Multicast?

A. Class A

B. Class B

C. Class C

D. Class D

E. Class E

Answer: D

3. Which IP address will trigger Remote IP Address Discovery?

A. 10.1.1.1

B. 172.16.0.1

C. 255.255.255.255

D. 0.0.0.0 Answer: D

4. The Data Link layer of the OSI model defines which sub-layers?

A. LLC

B. MAC C.

**CSMA** 

D. none of the above

E. both A & B Answer: E

5. Which information does a bridge use to build its SAT?

A. the source's logical address

B. the source's physical address

C. the destination's logical address

D. the destination's physical address Answer: B

6. What version of management does the Matrix-E1 support?

A. SNMP-v4

B. IGMP

C. SNMP-v3

D. Level 2 Answer: C

7. Which groups of RMON does the Matrix C2 support?

A. the C2 supports 4 groups of RMON (groups 1,2,3 and 9)

B. the C2 supports 4 groups of RMON (groups 1,2,3 and 4)

C. the C2 supports 5 groups of RMON (groups 1,2,3, 4 and 9)

D. the C2 supports all 9 groups of RMON Answer:A

8. What is the first factor considered in the election of a Designated Bridge by 802.1D compliant bridges using the Spanning Tree Algorithm?

A. the port ID number

B. the path cost to Root

C. the bridge MAC address

D. the bridge priority number Answer: B

9. What is the default VLAN assignment method for Enterasys 802.1Q switches?

A. MAC

B. Port

C. Protocol type

D. DSAP or SSAP values Answer: B

10. What is the command to disable Spanning Tree on Fast Ethernet port #11 in a platinum DFE module in slot #1?

A. Matrix (rw)-> set spantree portstatus fe.1.11 disable

B. Matrix (rw)-> set spantree systemadmin fe.1.11 disable

C. Matrix (rw)-> set spantree systemstatus fe.1.11 disable

D. Matrix (rw)-> set spantree portadmin fe.1.11 disable Answer: D

This document was created with Win2PDF available at http://www.win2pdf.com. The unregistered version of Win2PDF is for evaluation or non-commercial use only. This page will not be added after purchasing Win2PDF.

# **Trying our product !**

- ★ **100%** Guaranteed Success
- **★ 100%** Money Back Guarantee
- ★ **365 Days** Free Update
- **★ Instant Download** After Purchase
- **★ 24x7 Customer Support**
- ★ Average **99.9%** Success Rate
- ★ More than **69,000** Satisfied Customers Worldwide
- ★ Multi-Platform capabilities **Windows, Mac, Android, iPhone, iPod, iPad, Kindle**

### **Need Help**

Please provide as much detail as possible so we can best assist you. To update a previously submitted ticket:

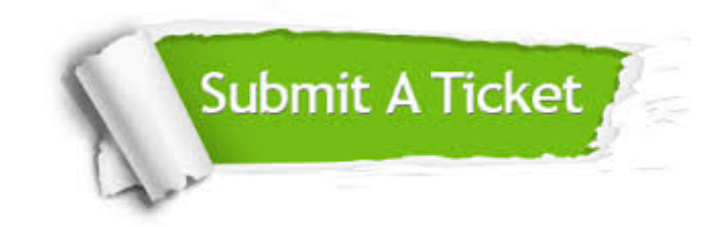

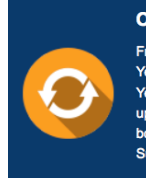

**One Year Free Update** Free update is available within One ear after your purchase. After One Year, you will get 50% discounts for pdating. And we are proud to .<br>boast a 24/7 efficient Customer ort system via Email

**Money Back Guarantee** To ensure that you are spending on

quality products, we provide 100% money back guarantee for 30 days from the date of purchase

**Security & Privacy** 

We respect customer privacy. We use McAfee's security service to provide you with utmost security for your personal information & peace of mind.

#### **Guarantee & Policy | Privacy & Policy | Terms & Conditions**

**100%** 

[Any charges made through this site will appear as Global Simulators Limited.](http://www.itexamservice.com/)  All trademarks are the property of their respective owners.

Copyright © 2004-2014, All Rights Reserved.